# Adobe Photoshop 2021 (Version 22.4) Crack Keygen With Serial number License Key Full Free

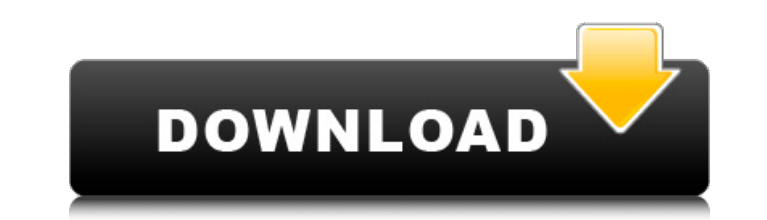

## **Adobe Photoshop 2021 (Version 22.4) Crack Full Product Key Free [2022-Latest]**

Adobe Photoshop is a bit more than just image editing, and a lot more than just raster graphics. In addition to the Edit→Photoshop→Photoshop→Photoshop command, it can also perform more advanced operations, such as paintin formats, such as PDF, AI, EPS, GIF, JPG, PSD, RAW, TIFF, and HTML. Finally, it supports all the standards of HTML 5, such as form elements (text, select, radio, checkboxes), colors, and more. Photoshop is the most common e competition-including some famous game-changers that many people are familiar with, like GIMP, and the Paint Shop Pro family, Krita, and Paint.NET. We'll just be looking at the photo editing portion of the workstations, th down further in this section. Each of them has its own specific set of features and capabilities. The main tool in Adobe Photoshop is Edit→Photoshop. This opens up the main interface and lets you perform most of your edit Edit→Layers→Manage Layers Edit→Reload Image Edit→Red Eye Removal Edit→Replace Color Edit→Smooth (or Process) Edit→Zoom Help Edit→Close Window Using the Edit menu, you can also access the following for selection and other Edit→Brighten Edit→Desaturate Edit→Curves Edit→Select→Invert Edit→Adjust Sharpness Edit→Blur Edit→Geometric Distortion Edit→Adjust Lighting Edit→Correct Color Edit→Red Eye Removal Edit→Mhite Balance Edit→Aspect Ratio Edit Edit→Adjust Color Edit→Upright Edit→Add Noise Edit→

#### **Adobe Photoshop 2021 (Version 22.4) With Key (Latest)**

Adobe Photoshop is the original and most popular image editing application. Photoshop is useful for professionals and most hobbyists. Adobe Photoshop Elements is its basic or entry-level model. It has fewer features and a software for editing images and graphics, Adobe Photoshop is a professional image editing tool. It is a powerful image editing tool that contains a wide variety of feature for professionals, hobbyists and enthusiasts. You graphics more professional. It is optimized to be simple and easy-to-use, helping you organize and enhance your digital images. Adobe Photoshop's powerful tools enable you to achieve more. There are various tools to enhanc professional users, but it can be expanded to include even beginner users. Adobe Photoshop is developed by the same company who created Adobe Photoshop Suite, Adobe Fireworks, Adobe After Effects, Adobe Character Animator software with the capability to edit and create any type of content. With the powerful tools of Photoshop, you can crop, annotate, layer images, add text, add effects, edit colors, create layouts, create icons and more. Yo It is a perfect image editing software for professionals as it provides the most out of the product. It is the most popular image editing software, and it is robust enough to handle almost any type of graphic in the busine students who use Adobe Photoshop at school and college to get through their course. And here are some reasons why Adobe Photoshop is the best choice for you. 1. Powerful Editing Tools. Adobe Photoshop has the most powerful layer images, add text, add special effects, work with video, work with audio, and cut, crop, rotate, and scale images. 2. Scalable. Adobe Photoshop is built to be scalable, meaning that it can adapt to the shape of your s 388ed7b0c7

#### **Adobe Photoshop 2021 (Version 22.4)**

Q: Data Analysis in android app I have to build an android app for an Enrollment activity that is different from the regular course. My college is going to approve this app only if it has web-based web-to-learning function should fetch some data from the server and show some graphs. So, I am thinking of making a simple web server in java and hosting that on the server. The device should request a URL when a new enrollment starts. It should f as I have never used them before. Any suggestions on how to go about it will be helpful. A: You don't have to worry about writting a web server because your university has most of the features you need. You can use the and the data you want. Q: Remove all elements on the left of the current element in line in C# I have a webchat that works, but sometimes, they insert multiple lines and the lines look like this: Line 3 Line 4 Line 5 Line 6 Th the first line: foreach (HtmlAgilityPack.HtmlNode line in alllines) { string text = line.InnerText;

#### **What's New in the?**

Exploration of law school and behavioral science connections. We are in a period of change in the field of law school admissions. With an increasing number of law schools, more applicants, and legal employers looking for h questions about how best to select and classify applicants. The goal of this commentary is to address one pressing issue that has received very little attention in the legal profession and with the general public, but whic law school admissions officers choose to classify applicants and how they evaluate applicants. We discuss this issue in light of recent research in the behavioral science, including: other areas of "science" like the brain arisen in recent years regarding drug use among those seeking to obtain admission into law schools. WGS will give all providers the opportunity to be more responsive to their insured The creation of an ERS registry contain disease in Wales, according to the Welsh Government's Health, Care and Education Secretary Vaughan Gething. With the number of patients with type 2 diabetes in Wales increasing to almost 200,000, one aim of the strategy is diabetes related blindness and amputations. The strategy is also being driven by the Welsh Assembly Government's response to the obesity epidemic and will not only seek to close gaps in service provision but bring about a of the strategy is focused on prevention and will provide greater support to primary care. In addition, regular data analysis will be carried out to highlight trends and responses and deliver improved outcomes. The second as obesity and substance abuse, and by 2018 the strategy will have been implemented. A major component of the strategy is the creation of an electronic records registry (ERS) that will improve patient access to their perso with a single source of clinical information. It will also provide healthcare providers with a quick and easy method of responding to the needs of their patients. As the ERS is designed to be as user-friendly as possible, the public and

### **System Requirements For Adobe Photoshop 2021 (Version 22.4):**

For Windows: • 64-bit version of Windows 7, 8, 8.1, and 10 • Internet Explorer 10, 11, and Microsoft Edge • Power BI Desktop Premium (formerly Power BI Desktop), version of July 2016 or newer • Power Query, version of July

#### Related links:

<https://www.ygeiologia.gr/advert/adobe-photoshop-2022-version-23-patch-full-version-winmac-2022/> <https://thecryptobee.com/adobe-photoshop-2021-version-22-4-1-install-crack-product-key-3264bit/> [https://influencerstech.com/upload/files/2022/07/nReeioE7HODqIj7dY54w\\_05\\_4285c816fe637d5dd3ae57898eae63cb\\_file.pdf](https://influencerstech.com/upload/files/2022/07/nReeioE7HODqIj7dY54w_05_4285c816fe637d5dd3ae57898eae63cb_file.pdf) [https://facepager.com/upload/files/2022/07/35ZorqhVJ4QJbQHjPt1I\\_05\\_4285c816fe637d5dd3ae57898eae63cb\\_file.pdf](https://facepager.com/upload/files/2022/07/35ZorqhVJ4QJbQHjPt1I_05_4285c816fe637d5dd3ae57898eae63cb_file.pdf) [https://arcmaxarchitect.com/sites/default/files/webform/adobe-photoshop-2022\\_0.pdf](https://arcmaxarchitect.com/sites/default/files/webform/adobe-photoshop-2022_0.pdf) [https://lsafootball.com/wp-content/uploads/2022/07/Photoshop\\_CC\\_2015\\_Version\\_16\\_Hacked\\_\\_\\_MacWin\\_Updated2022.pdf](https://lsafootball.com/wp-content/uploads/2022/07/Photoshop_CC_2015_Version_16_Hacked___MacWin_Updated2022.pdf) <http://tlcme.org/2022/07/05/adobe-photoshop-2021-version-22-3-crack-serial-number-torrent-activation-code-free-pc-windows-latest-2022/> <https://cycloneispinmop.com/photoshop-cs6-keygen-exe-product-key-full-download-win-mac-2022/> <https://verycheapcars.co.zw/advert/adobe-photoshop-2021-version-22-5-pc-windows-2022/> <https://www.cakeresume.com/portfolios/ea3c96> <https://wakelet.com/wake/uBf9UqOhFSD3Nm2-fRnM6> <https://mevoydecasa.es/adobe-photoshop-cs3-with-license-key-free-download-for-windows-latest/> <https://www.webcard.irish/photoshop-2021-version-22-5/> <https://aposhop-online.de/2022/07/05/photoshop-2021-version-22-5-crack-mega-license-keygen-april-2022/> [https://likesmeet.com/upload/files/2022/07/LgiFmXREpzNN2hkKDHk2\\_05\\_841cca8a06b22710f640e85100848a83\\_file.pdf](https://likesmeet.com/upload/files/2022/07/LgiFmXREpzNN2hkKDHk2_05_841cca8a06b22710f640e85100848a83_file.pdf) [http://sourceofhealth.net/wp-content/uploads/2022/07/Adobe\\_Photoshop\\_2021.pdf](http://sourceofhealth.net/wp-content/uploads/2022/07/Adobe_Photoshop_2021.pdf) <https://www.realvalueproducts.com/sites/realvalueproducts.com/files/webform/gisfean621.pdf> [http://sharedsuccessglobal.com/marketplace/upload/files/2022/07/trWqKRKyr45zFMPL3Eea\\_05\\_841cca8a06b22710f640e85100848a83\\_file.pdf](http://sharedsuccessglobal.com/marketplace/upload/files/2022/07/trWqKRKyr45zFMPL3Eea_05_841cca8a06b22710f640e85100848a83_file.pdf) [https://www.parsilandtv.com/wp-content/uploads/2022/07/Adobe\\_Photoshop\\_2022\\_Version\\_232\\_keygen\\_only\\_\\_Product\\_Key\\_Full.pdf](https://www.parsilandtv.com/wp-content/uploads/2022/07/Adobe_Photoshop_2022_Version_232_keygen_only__Product_Key_Full.pdf) <https://www.7desideri.it/adobe-photoshop-cc-2018-serial-number-and-product-key-crack/> <https://trello.com/c/gMvTKQ6I/52-photoshop-2021-version-2251-crack-free> [https://cameraitacina.com/en/system/files/webform/feedback/adobe-photoshop-cc-2015-version-18\\_4.pdf](https://cameraitacina.com/en/system/files/webform/feedback/adobe-photoshop-cc-2015-version-18_4.pdf) <https://copasulassessoria.com.br/advert/photoshop-cc-2015-jb-keygen-exe-torrent-2022/> <https://www.realvalueproducts.com/sites/realvalueproducts.com/files/webform/elvigudr695.pdf> <https://xn--80aagyardii6h.xn--p1ai/adobe-photoshop-2022-version-23-0-2-keygen-generator-free-pc-windows-march-2022-128377-65039/> [https://ratucnc.com/wp-content/uploads/2022/07/Photoshop\\_CC\\_keygen\\_only\\_\\_\\_2022.pdf](https://ratucnc.com/wp-content/uploads/2022/07/Photoshop_CC_keygen_only___2022.pdf) [https://islandcremations.com/wp-content/uploads/2022/07/Adobe\\_Photoshop\\_2021\\_Version\\_2241.pdf](https://islandcremations.com/wp-content/uploads/2022/07/Adobe_Photoshop_2021_Version_2241.pdf) <https://speakerauthorblueprint.com/2022/07/04/photoshop-2020-version-21-crack-activation-code-download-for-pc-2022/> [https://www.bartsboekje.com/wp-content/uploads/2022/07/Adobe\\_Photoshop\\_2022\\_Version\\_232.pdf](https://www.bartsboekje.com/wp-content/uploads/2022/07/Adobe_Photoshop_2022_Version_232.pdf) <https://diontalent.nl/2022/07/05/adobe-photoshop-2021-version-22-5-1/>